## MAE 0560 - Análise de Dados Categorizados 2º Semestre de 2023

## Prof<sup>a</sup> Márcia D'Elia Branco

## Lista 1

- 1. Uma pesquisa foi conduzida com interesse de saber a opini˜ao das pessoas sobre aborto. O seguinte questionamento foi feito a 1824 pessoas "Você é a favor de uma mulher grávida obter um aborto legal se ela for casada?". Um total de 842 pessoas disseram "sim" e 982 responderam "não". Seja  $p$  a proporção populacional de respostas "sim".
	- (a) Encontre a estimativa pontual da proporção de respostas "sim". Apresente um IC(0.95) para este parâmetro. Quais as suposições que estão sendo consideradas?
	- (b) Teste a hipótese  $H_0: p = 0.5 \times H_a: p \neq 0.5$ . Apresente o p-valor e conclua.
- 2. Quando questionados, na Pesquisa Social Geral de 2010 nos EUA, se aceitariam cortes em seus padrões de vida para proteção do meio ambiente, 486 de 1374 indivíduos responderam sim.
	- (a) Estime a proporção da população que diria sim. Apresente e interprete um IC(0.99) para este parâmetro.
	- (b) Formalize e conduza um teste de significância para determinar se a maioria ou a minoria da população diria *sim*. Apresente e interprete o valor-p.
- 3. Em um experimento sobre a herança da clorofila no milho um total de 1103 mudas de plantas verdes heterozigotas autofecundadas foram analisadas. Desse total, 854 mudas eram verdes e 249 eram amarelos. A teoria prevê que a proporção de verde para amarelo é de 3:1. Formalize e conduza um teste a hipótese de que 3:1 é a proporção verdadeira. Relate e interprete o p-valor.
- 4. Um estudo com 100 mulheres sofrendo de sangramento menstrual excessivo considera se um novo analgésico resulta em maior alívio do que o analgésico padrão. Dessas mulheres, 40 alegaram maior alívio com o analgésico padrão.
	- (a) Formalize e teste a hipótese de que a probabilidade de alívio com o analgésico padrão é a mesma que a probabilidade de alívio com o novo analgésico. Apresente e interprete o valor-p.
	- (b) Construa e interprete um  $IC(0.95)$  para a probabilidade de maior alívio com o novo analgésico.
- 5. Sejam  $Y_1$  e  $Y_2$  variáveis aleatórias independentes Poisson com médias  $\mu_1$  e  $\mu_2$ .
	- (a) Obtenha a distribuição condicional de  $(Y_1, Y_2)$  dado  $Y_1 + Y_2 = n$ .
	- (b) Use o resultado anterior para realizar o teste de hipóteses  $H_0$ :  $\mu_1 = \mu_2$ , usando o teste de hipótese sobre o parâmetro  $\pi$  da distribuição Binomial.
- 6. Suponha que em um ensaio clínico com 10 voluntários, sucesso foi observado em 8 destes. Considerando a distribuição binomial para o número de sucessos sem considerar a aproximação normal, determine:
	- (a) O valor-p para testar (i)  $H_0 : \pi \leq 0.5$  vs.  $H_a : \pi > 0.5$ , (ii)  $H_0 : \pi \geq 0.5$  vs.  $H_a : \pi < 0.5$ .
	- (b) O valor mid-p para testar  $(i)$  e  $(ii)$  como no item anterior.
	- (c) Porque a soma dos valores-p exatos unilaterais excede um e se isso ocorre tamb´em com a soma dos valores mid-p unilaterais.
	- (d) Um IC(0.95) para  $\pi$  baseado no valor mid-p utilizando um software estatístico.
- 7. Uma pesquisa perguntou a 25 pessoas se eram vegetarianas. Nenhuma respondeu de forma afirmativa.
	- (a) Qual é a estimativa de máxima verossimilhança para a proporção populacional de vegetarianos? Construa, interprete e diferencie  $IC(0.95)$  do tipo Score e do tipo Wald para a proporção de vegetarianos na população.
	- (b) Assumindo uma priori  $Beta(1/2, 1/2)$  para a proporção de vegetarianos, encontre a distribuição a posteriori e sua média para esse parâmetro. Apresente e interprete o intervalo de credibilidade *a posteriori* simétrico de 95%. Qual a probabilidade *a posteriori* de que a proporção de vetegarianos não excede 0,5 nessa população?
	- (c) Baseado no item anterior, discuta como a média da distribuição a posteriori desloca a média amostral na direção da média da distribuição a priori.
- 8. Assuma uma amostra aleatória  $X_1, \ldots, X_n \stackrel{iid}{\sim} Bernouli(\pi)$ . O intervalo de confiança de 100(1 − α)% do tipo Score para o parâmetro π consiste em todos os valores de π<sub>0</sub> tais que

$$
\sqrt{n}\frac{|\hat{\pi} - \pi_0|}{\sqrt{\pi_0(1 - \pi_0)}} < z_{1-\frac{\alpha}{2}}
$$

.

Obtenha a fórmula para o cálculo desse intervalo de confiança.

9. Em um estudo realizado com 39 pacientes com linfoma de Hodgkin, cada paciente foi classificado simultaneamente por sexo e anormalidades na função pulmonar. Os dados estão na tabela a seguir.

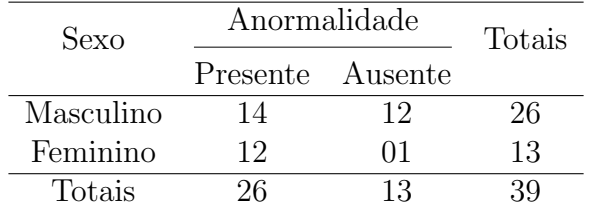

- (a) Identifique o tipo de estudo realizado.
- (b) Obtenha a prevalˆencia de anormalidade pulmonar entre os pacientes do sexo masculino e entre os pacientes do sexo feminino. Compare.
- (c) Identifique o modelo probabilístico associado ao estudo.
- (d) Construa o IC(0.90) para a probabilidade de anomalia pulmonar condicional ao sexo. Quais suposições estão sendo consideradas para construção desses intervalos?
- 10. Considere *X* ∼ *binomial*(*n*, π) e uma distribuição a priori uniforme no intervalo (0, 1) para π.
	- (a) Obtenha a distribuição a posteriori para  $\pi$ , sua média e sua moda. [Prove os resultados]
	- (b) Usando os dados do exercício anterior, obtenha os intervalos de credibilidade 0.95 para as probabilidades de anomalia pulmonar condicionais ao sexo. Interprete esses intervalos.
	- (c) Construa um intervalo de credibilidade 0.95 para a diferença das probabilidades de anomalia pulmonar  $\pi_{Fem} - \pi_{Masc}$ . Compare os grupos. [Sugestão: contruir o intervalo usando simulação
- 11. Com o objetivo de investigar a associação entre tabaco e câncer de pulmão, 2000 pessoas (800 fumantes e 1200 não fumantes) foram acompanhadas por 20 anos obtendo-se os dados na tabela a seguir.

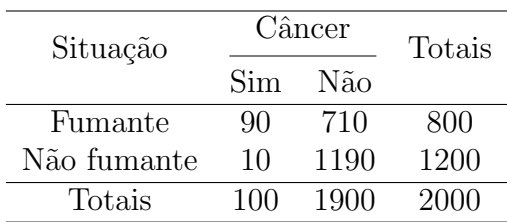

- (a) Identifique o tipo de estudo realizado.
- (b) Obtenha a incidência de câncer no pulmão entre os pacientes fumantes e entre os não fumantes. Compare.
- (c) Identifique o modelo probabil´ıstico associado ao estudo.
- (d) Construa o IC(0.90) para a probabilidade de câncer de pulmão condicional à situação do indivíduo. Quais hipóteses estão sendo consideradas para construção desses intervalos?
- 12. Em um estudo 611 pacientes com diagnóstico de doença coronária foram aleatoriamente alocados em uma das três terapias: (I) medicamentosa ( $n_1 = 203$ ), (II) cirurgia ( $n_2 = 203$ ) e (III) angioplastia ( $n_3 = 205$ ). Ao final de um período de acompanhamento de 10 anos, foram registrados 42, 22 e 29 óbitos associados, respectivamente, às terapias I, II e III.
	- (a) Identifique o tipo de estudo e organize os dados em uma tabela de contingˆencia.
	- (b) Qual o modelo probabilístico associado? Escreva a função de verossimihança associada a tabela.
	- (c) Construa um gráfico que seja possível visualizar as proporções amostrais de óbitos e não ´obitos ocorridos por terapia.
- 13. Considere  $N_{ij} \sim Poisson(\mu_{ij})$  independentes,  $i = 1, \ldots, r$  e  $j = 1, \ldots, c$ .
	- (a) Obtenha a distribuição conjunta de  $N_{ij}$  condicional a  $N = \sum_{i=1}^{r} \sum_{j=1}^{c} N_{ij}$ .
	- (b) Para  $c = r = 2$ , considere  $Y_1 = N_{11}, Y_2 = N_{11} + N_{12}, Y_3 = N_{11} + N_{21}$ . Mostre que a distribuição condicional de  $Y_1$  dado  $Y_2, Y_3$  e  $N$  é uma hipergeométrica.
- 14. Considere  $(N_{11}, N_{12}, N_{21}, N_{22}) \sim Multinomial(n, (p_{11}, p_{12}, p_{21}, p_{22})).$ 
	- (a) Mostre que a distribuição marginal de cada componente é  $Binomial(n, p_{ij})$ .
	- (b) Obtenha a correlação entre as componentes do vetor.
- (c) Obtenha o estimador de máxima verossimilhança (EMV) para  $(p_{11}, p_{12}, p_{21}, p_{22})$ .
- (d) Obtenha o EMV restrito à condição  $p_{ij} = p_{i+}p_{+j}$ , em que  $p_{i+} = p_{i1} + p_{i2}$  e  $p_{+j} = p_{1j} + p_{2j}$ .

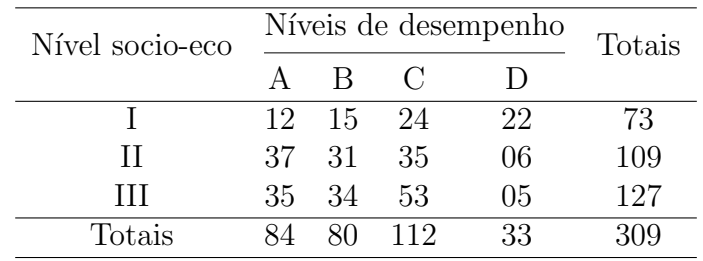

15. Uma amostra de 309 alunos foi classificada segundo o seu desempenho em determinada disciplina e o nível socio econômico. O resultados são apresentados na tabela de dupla entrada a seguir.

- (a) Qual é o modelo probabilístico associado ao plano amostral?
- (b) Para cada nível socio econômico, encontre os  $IC(0.90)$  para as diferenças de probabilidades  $\pi_A - \pi_B$  e  $\pi_C - \pi_D$ . Interprete.
- (c) Realize um teste de hip´oteses adequado para testar a independˆencia entre N´ıvel Socio Econˆomico e Nível de Desempenho. Especifique as hipóteses em função dos parâmetros do modelo probabilístico associado. Quais as suposições que estão sendo considerada para realização deste teste?
- 16. Uma pesquisa conduzida examinou a ocorrˆencia de anticorpos anti-Leptospira spp em um conjunto de  $n = 329$  cães segundo as suas dietas. Os dados na tabela a seguir classificam os cães de acordo com sua dieta e se apresentam ou n˜ao anti-corpos

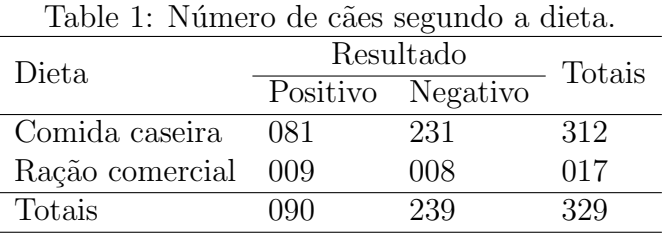

- (a) Identifique o tipo de estudo realizado e o modelo probabil´ıstico associado.
- (b) Obtenha a prevalência de resultados positivos entre cães de dieta com comida caseira e cães de dieta com ração comercial. Compare.
- (c) Construa um IC(0.9) para as probabilidades da multinomial.
- 17. Para um experimento Binomial com  $n = 25$  e  $y = 9$  desenhe um gráfico com os valores das estatísticas do teste de Wald ao quadrado, considerando  $\pi = 0.1, 0.2, \ldots, 0.9$ . Em seguida, trace uma reta indicando o quantil 0.95 da distribuição qui-quadrado com 1 graus de liberdade. O que você pode concluir? Faça o mesmo para a estatística Escore.